## Introduction and Background

Tom Kelliher, CS 411

### 1 Administrivia

| Announcements     |  |  |
|-------------------|--|--|
| GitHub usernames? |  |  |

#### Assignment

#### Outline

- 1. What's Inside a Computer?
- 2. From C Source Code to Running Program
- 3. Linux Command Line
- 4. Linux Man Pages
- 5. Structure of a C Program
- 6. Compiling and Running a C Program

### Coming Up

Continuing...

# 2 What's Inside a Computer?

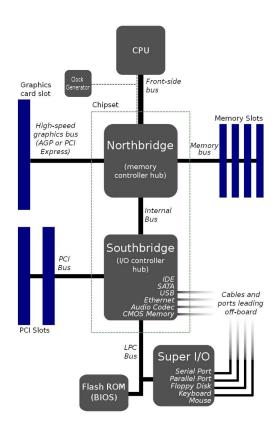

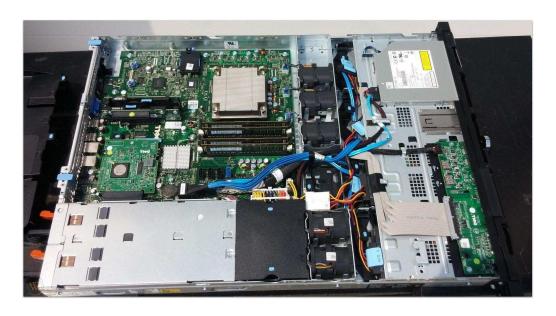

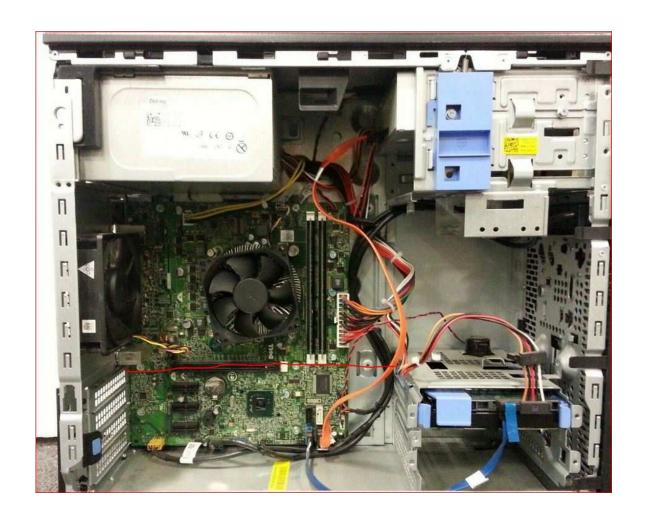

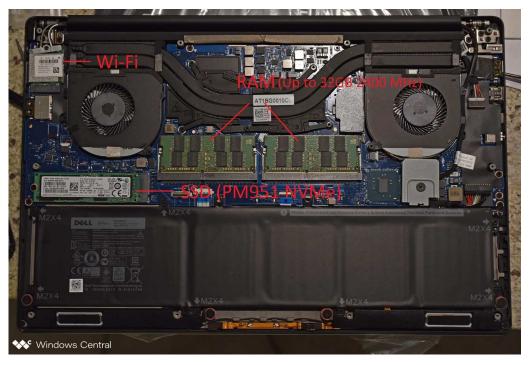

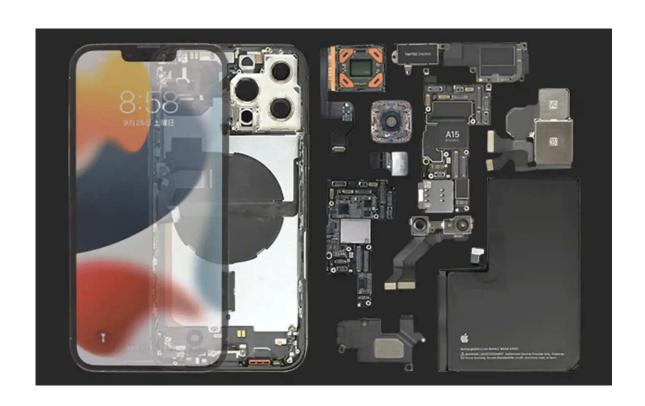

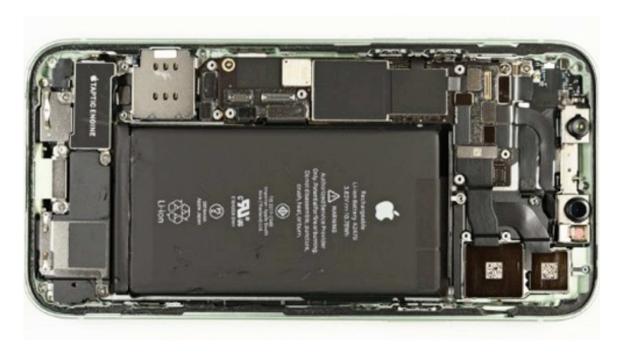

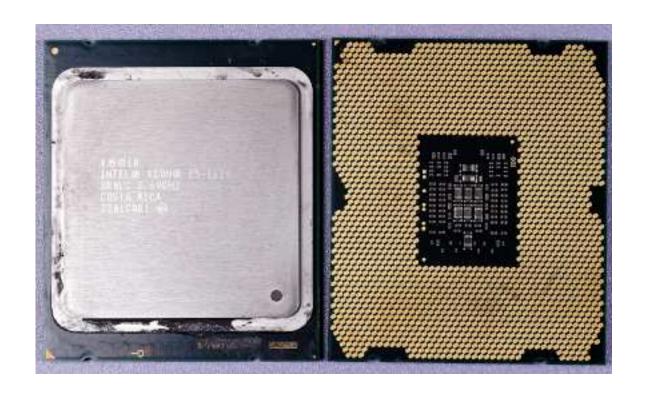

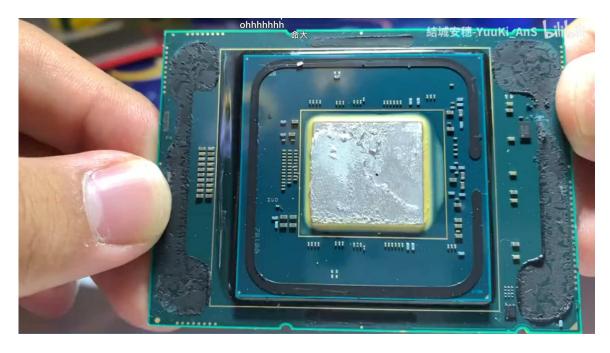

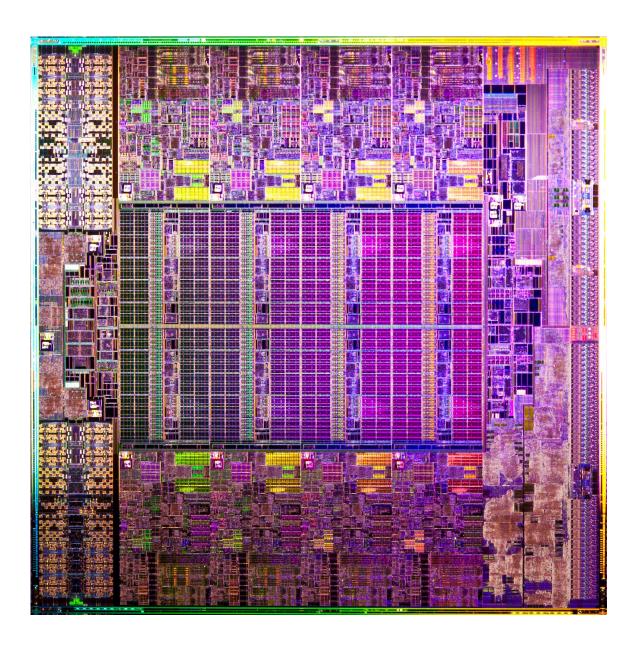

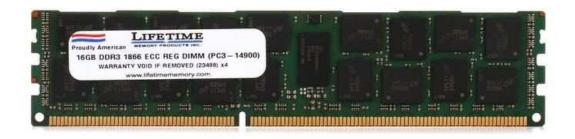

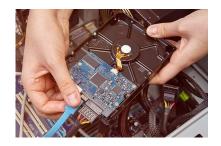

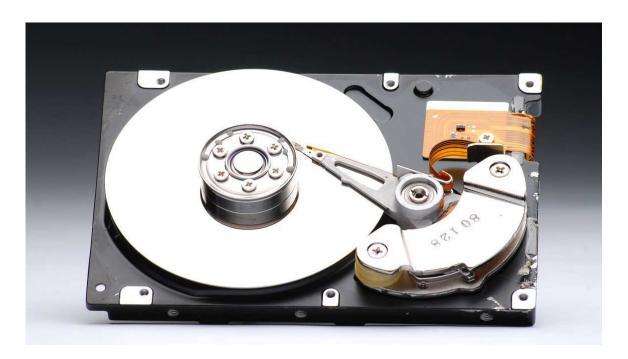

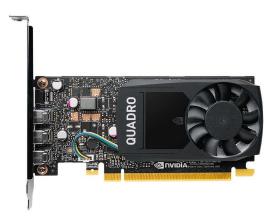

# 3 From C Source Code to Running Program

Components:

- One or more C source files (.c)
- C libraries libc (printf, exit, etc.) and possibly others (pthread)
- $\bullet\,$  Linux system calls fork, open, creat
- Device drivers NVIDIA, for example

#### Process:

- $\bullet$  Compile
- Assemble
- $\bullet$  Link
- Load

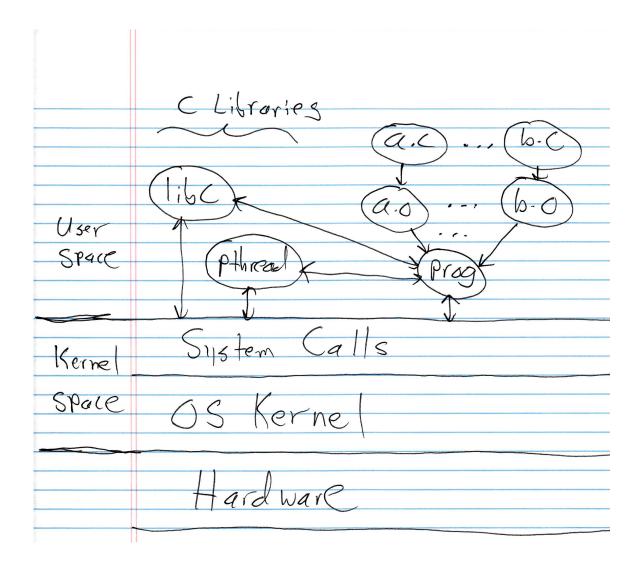

## 4 Static vs. Dynamic Libraries

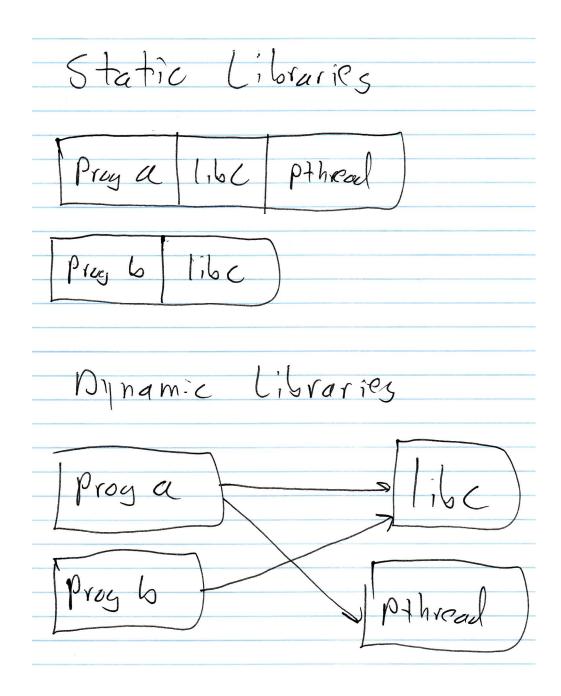

## 5 Linux Command Line Interface

• Paths

- Absolute:
 /
 /usr/local/bin

```
/home/kelliher
      /home/jillz
   - Relative:
      ~/ ~<username> local
                                  # Assume we're at /usr
      local/bin
                   # ditto
      ../kelliher # Assume we're at /home/jillz
• ls
 ls <path>
• cd
 cd <path>
 mkdir <path>
 pwd
 cp <source> <dest>
 mv <source> <dest>
 rm <file>...
                 # There's no turning back...
 rmdir <directory>
                     # <directory must be empty; see next command
 rm -rf <directory> # Powerful AND dangerous
 ./hello
```

### 6 Linux Man Pages

Sections:

• Section 1: Shell programs

• Section 2: System calls

• Section 3: Library calls

From man man

Examples: printf, pthread\_create

## 7 Structure of a C Program

hello.c

```
/*
   This is how constants are defined in C. The convention is to use only
   uppercase letters, numerals, and the underscore character in names.
#define FAVE 42
// <...> tells include to look in system include directories
#include <stdio.h>
#include <stdlib.h>
// "..." tells include to look in the current working directory
//#include "more.h"
// Function prototype
//int hello(char *, int);
int main(int argc, char *argv[]) {
   long fave = FAVE;
   printf("Favorite number is %d\n", fave);
     func(fave);
   return hello(argv[1], atoi(argv[2]));
}
int hello(char *name, int count) {
   printf("Hello %s!\nCount is %d\n", name, count);
   return 0;
}
more.h
/*
   The #ifndef/#define/#endif ensure that no recursive inclusions of this
    .h file occur. It's standard practice to do this with all .h files.
   Typically, .h files are used to define those things that need to be
   defined/included for the associated .c files. Thus, they will include
   #define and #include directives, as well as the function prototypes for
   the functions defined in the .c file.
*/
#ifndef _MORE_H
#define _MORE_H
#include <stdio.h>
void func(int);
```

```
#endif

more.c

#include "more.h"

void func(int val) {
    printf("func's param is %d\n", val);
}
```

## 8 Compiling and Running a C Program

We'll switch-over to the "Git Setup" document for this.